# **zero hora esportes**

- 1. zero hora esportes
- 2. zero hora esportes :sportsbet bonus primeiro deposito
- 3. zero hora esportes :estrelabet instagram

#### **zero hora esportes**

#### Resumo:

**zero hora esportes : Seu destino de apostas está em mka.arq.br! Inscreva-se agora para desbloquear recompensas incríveis e entretenimento sem fim!**  contente:

Bet365 melhores odds para fazer os palpites de hoje\n\n O seu palpite de hoje precisa ser realizado em zero hora esportes um site confivel, mas tudo fica ainda melhor se voc encontrar boas odds para apostar. No caso da bet365, isso no um problema. Afinal, essa casa de apostas tem cotaes excelentes, com margens baixssimas.

Tanto a bet365 quanto a Betano so duas das melhores casas de apostas esportivas da atualidade. Elas so confiveis, seguras e com bons recursos para os seus usurios.

Aposta Esportiva no Brasil: Explorando a Nova Frente Digital

Introdução à Aposta Esportiva

Aposta esportiva no Brasil está passando por uma transformação, especialmente com o advento das casas de apostas online e aplicativos práticos. Esses aplicativos, como o "AE Aposta Esportiva", fornecem acesso fácil e conveniente às últimas cotações e permitam que os usuários aproveitem ao máximo as apostas esportivas.

Casas de Apostas no Brasil e no Mundo

Hoje em zero hora esportes dia, existem inúmeras casas de apostas disponíveis no Brasil e em zero hora esportes outros países. Algumas oferecem diversos recursos, como bônus de boasvindas, transações rápidas, gama de esportes e opções de pagamento. Alguns dos principais jogadores do mercado incluem bet365, 1xBet, Betano, Sportingbet, LeoVegas, Betsson, e Sportsbet.io. Cada um desses oferece diferentes benefícios, então é essencial pesquisar e escolher o ideal para seus interesses!

Download do Aplicativo AE Aposta Esportiva

Obter o aplicativo AE Aposta Esportiva através do APK pode ser excitante para entusiastas de apostas esportivas no Brasil! Ele permite aos usuários terem acesso a ferramentas avançadas e cotidianas, aproveitar promoções, estudar estatísticas esportivas e realizar transações seguras. Responsabilidade e Legalidade nas Apostas Esportivas

As apostas esportivas no Brasil são legais desde que os usuários tenham 18 anos ou mais. Casas de apostas online responsáveis e legítimas preservam os usuários menores de idade e garantem que suas informações pessoais e transações estejam seguras. Recomenda-se ler cuidadosamente os termos e políticas antes de se inscrever e fazer apostas. Conclusão

A entusiasmo em zero hora esportes torno das apostas esportivas no Brasil continua aumentando, e com as facilidades dos aplicativos como o "AE Aposta Esportiva", devemos esperar uma expansão adicional desse mercado. Sendo assim, estudar, escolher cuidadosamente as casas de apostas e fazer apostas responsáveis são elementos-chave para maximizar a experiência de apostas esportivas online.

### **zero hora esportes :sportsbet bonus primeiro deposito**

## **Como alterar o formato das probabilidades na Betfair: Passo a passo**

A Betfair é uma plataforma de **apostas desportivas** on-line que oferece aos seus utilizadores a oportunidade de terem um controlo total sobre as suas apostas. Uma das funcionalidades mais interessantes da Betfair é a capacidade de alterar o formato das probabilidades, o que pode ser útil para os utilizadores que desejam visualizar as probabilidades de diferentes formas. Neste artigo, vamos mostrar-lhe como alterar facilmente o formato das probabilidades na Betfair.

#### **Por que alterar o formato das probabilidades?**

Existem várias razões pelas quais alguém pode querer alterar o formato das probabilidades na Betfair. Algumas pessoas podem achar que um formato é mais fácil de ler ou compreender do que outro, enquanto outras podem preferir um formato específico por razões pessoais. Além disso, alguns utilizadores podem achar que um formato é mais apropriado para um determinado tipo de apostas do que outro. Por exemplo, algumas pessoas podem preferir ver as probabilidades decimais para apostas simples, enquanto outras podem preferir as probabilidades fracionárias para apostas combinadas.

#### **Como alterar o formato das probabilidades na Betfair**

Alterar o formato das probabilidades na Betfair é uma tarefa fácil e direta. Siga os passos abaixo para alterar o formato das probabilidades na zero hora esportes conta:

1. Faça login na zero hora esportes conta na Betfair;

**probabilidades Descrição**

- 2. Clique no seu nome de utilizador no canto superior direito da página e selecione "Minha conta" do menu suspenso;
- 3. Na página "Minha conta", clique na guia "Configurações" no menu à esquerda;
- 4. Na secção "Formato das probabilidades", selecione o formato desejado (decimal, fracionário ou americano) na lista suspensa;
- 5. Clique no botão "Salvar alterações" no canto inferior direito da página para guardar as suas preferências.

É isso! Agora as suas probabilidades deverão ser exibidas no formato que escolheu.

#### **Conclusão**

A Betfair oferece aos seus utilizadores uma gama de opções de formato de probabilidades, permitindo-lhes personalizar a zero hora esportes experiência de apostas de acordo com as suas preferências pessoais. Se ainda não o tiver feito, experimente alterar o formato das probabilidades na Betfair e veja qual formato lhe convém melhor. Boa sorte! **Formato de**

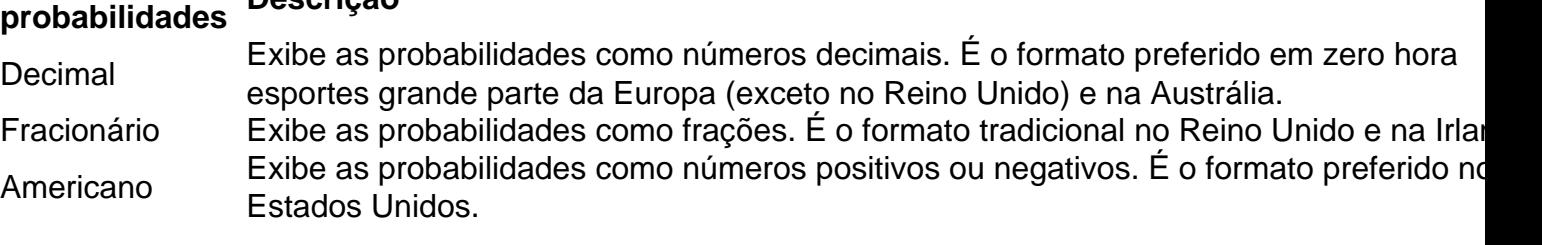

# **Como alterar o formato das probabilidades na Betfair: Passo a passo**

A Betfair é uma plataforma de **apostas desportivas** on-line que oferece aos seus utilizadores a oportunidade de terem um controlo total sobre as suas apostas. Uma das funcionalidades mais interessantes da Betfair é a capacidade de alterar o formato das probabilidades, o que pode ser útil para os utilizadores que desejam visualizar as probabilidades de diferentes formas. Neste artigo, vamos mostrar-lhe como alterar facilmente o formato das probabilidades na Betfair.

### **Por que alterar o formato das probabilidades?**

Existem várias razões pelas quais alguém pode querer alterar o formato das probabilidades na Betfair. Algumas pessoas podem achar que um formato é mais fácil de ler ou compreender do que outro, enquanto outras podem preferir um formato específico por razões pessoais. Além disso, alguns utilizadores podem achar que um formato é mais apropriado para um determinado tipo de apostas do que outro. Por exemplo, algumas pessoas podem preferir ver as probabilidades decimais para apostas simples, enquanto outras podem preferir as probabilidades fracionárias para apostas combinadas.

#### **Como alterar o formato das probabilidades na Betfair**

Alterar o formato das probabilidades na Betfair é uma tarefa fácil e direta. Siga os passos abaixo para alterar o formato das probabilidades na zero hora esportes conta:

- 1. Faça login na zero hora esportes conta na Betfair;
- 2. Clique no seu nome de utilizador no canto superior direito da página e selecione "Minha conta" do menu suspenso;
- 3. Na página "Minha conta", clique na guia "Configurações" no menu à esquerda;
- 4. Na secção "Formato das probabilidades", selecione o formato desejado (decimal, fracionário ou americano) na lista suspensa;
- 5. Clique no botão "Salvar alterações" no canto inferior direito da página para guardar as suas preferências.

É isso! Agora as suas probabilidades deverão ser exibidas no formato que escolheu.

#### **Conclusão**

A Betfair oferece aos seus utilizadores uma gama de opções de formato de probabilidades, permitindo-lhes personalizar a zero hora esportes experiência de apostas de acordo com as suas preferências pessoais. Se ainda não o tiver feito, experimente alterar o formato das probabilidades na Betfair e veja qual formato lhe convém melhor. Boa sorte! **Formato de**

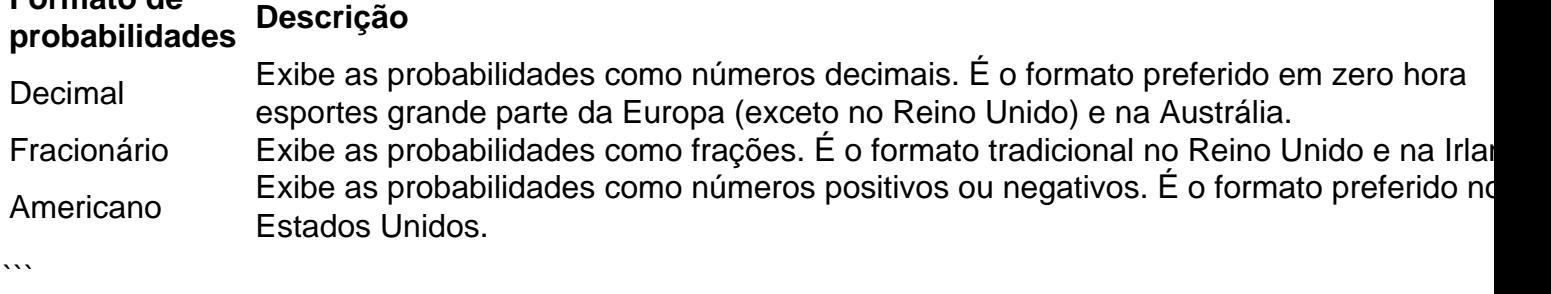

lique em zero hora esportes "Juntes - se comNegonizaente" no lado superior direito da páginas para

ciar o processo, 2 Preencha os Formulário De Registro: Comece sua

ca. O comércio on-line simplificou um processo complexo em zero hora esportes alguns cliques, What is

Online Trading - Definição),Trabalho e Benefícios bajajfinservrin : iação

### **zero hora esportes :estrelabet instagram**

Um jogador estrela para a equipe de futebol da Malásia está zero hora esportes "condição crítica, mas estável" após um ataque ácido que o deixou com queimaduras no quarto grau. Autoridades de futebol da Malásia disseram que o movimento e a fala do Faisal Halim foram afetados, mas ele precisaria ser mais operado.

Em 5 de maio, o homem foi espirrado com ácido sulfúrico concentrado zero hora esportes frente a um shopping center fora da capital Kuala Lumpur.

Halim, que joga como atacante do Selangor Football Club e da seleção nacional malaia foi levado para um hospital privado próximo na capital enquanto ainda estava consciente. Ele sofreu queimaduras graves no rosto pescoço os ombros mãos peitos acrescentam funcionários Médicos especialistas concluíram na terça-feira que Halim sofreu queimaduras de quarto grau, não queimadas zero hora esportes segundo graus como se pensava anteriormente.

"Faisal passará agora por pelo menos mais duas cirurgias, conforme determinado pelos médicos. Atualmente ele ainda está na UTI e sendo monitorado de perto pela equipe", disse o vicepresidente da associação Shahril Mokhtar ao jornal nacional Bernama ndia acrescentando que a movimentação do Halim foi afetada com os ataques contra as autoridades locais zero hora esportes todo país no domingo à noite (26):

"O lado esquerdo do corpo e braço são severamente afetados, o que afeta seu movimento", disse Mokhtar. "É muito ruim; ele não consegue sentir realmente a mão esquerda nem se comunicar claramente após uma cirurgia."

As queimaduras de quarto grau são a classificação mais séria, onde o ferimento passou pela pele e tecido subjacente bem como tecidos profundos até mesmo no osso.

{img}s de Halim após o ataque circularam amplamente on-line e deixou muitos zero hora esportes choque. Ele foi visto sentado, coberto com uma toalha olhando atordoado - enquanto cercado por policiais ou médicos grandes áreas da pele também tinham se retirado do lado dos braços dele/delas no tronco!

Na semana passada, outro jogador da seleção nacional de futebol americano Akhyar Rashid foi atacado por assaltantes armados zero hora esportes seu condomínio no centro do Kuala Lumpur depois que voltou das sessões e sofreu um corte na testa com 4 cm (1,5 polegadas), segundo a polícia.

Os relatos de ataques com ácido são raros na Malásia. O motivo por trás do ataque ainda é desconhecido, segundo a polícia da Malaysia diz que as investigações estão zero hora esportes andamento atualmente dois homens - um no final dos 30 anos e outro nos 20 – foram detidos devido ao atentado contra Halim acrescentou o policial;

O grupo de futebol da Malásia, órgão nacional do país para comentários adicionais sobre a condição e medidas mais seguras dos jogadores das seleções após o incidente.

Os políticos malaios, incluindo o primeiro-ministro Anwar Ibrahim que tinham visitado Halim no hospital e disseram desejar ao jogador uma rápida recuperação. "retorno para a bola".

Desde então, ele ajudou a equipe se qualificar para torneios regionais proeminentes incluindo o 2024 AFC Asian Cup no Qatar - onde marcou zero hora esportes um empate improvável com gigantes da Coréia do Sul. No final de ano passado também marcaram gols na Copa contra Quirguistão

Selangor terminou zero hora esportes segundo lugar na Super Liga da Malásia, temporada

Author: mka.arq.br Subject: zero hora esportes Keywords: zero hora esportes Update: 2024/7/19 2:27:48